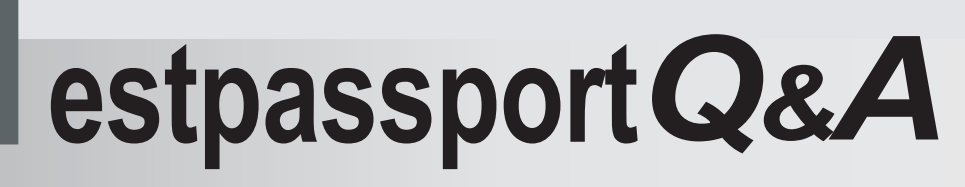

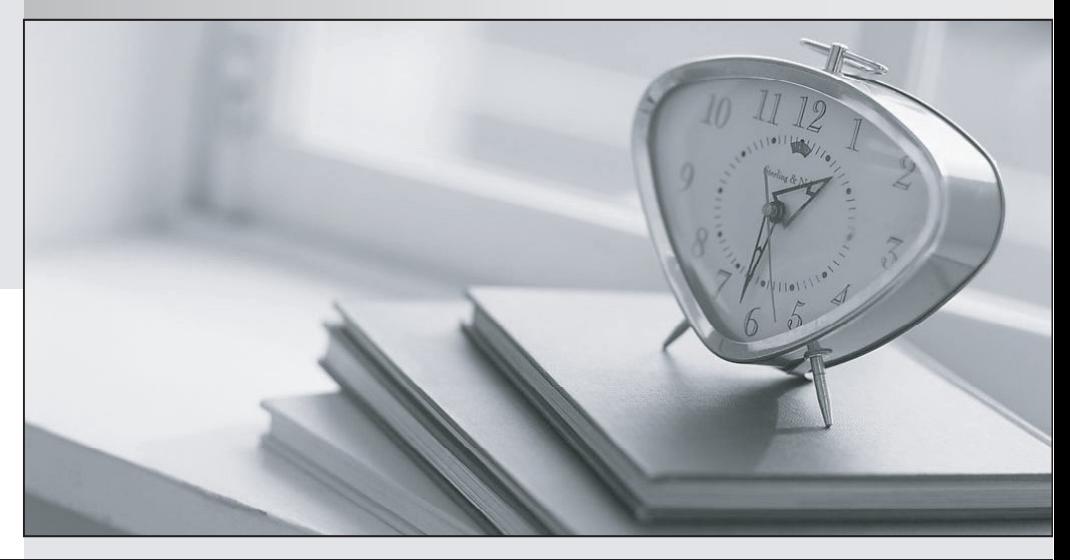

meilleure La qualité  $\overline{e}$ meilleur service

http://www.testpassport.fr

Service de mise à jour gratuit pendant un an

# **Exam** : **NCP-EUC**

# **Title** : Nutanix Certified Professional - End User Computing (NCP-EUC) v6 Exam

# **Version** : DEMO

- 1.What is the AHV Xi PC plug-in used for?
- A. When Prism Central resides in Xi Cloud
- B. When Prism Central resides in NC2 Cloud on AWS
- C. When Prism Central resides in NC2 Cloud on Azure
- D. When prism Central resides on prem

### **Answer:** A

#### **Explanation:**

AHV Xi PC plug-in is used for when Prism Central resides in Xi Cloud. Prism Central is a management plane that provides centralized control and visibility across multiple Nutanix clusters and clouds. Xi Cloud is a hybrid cloud platform that enables customers to run their applications and workloads on Nutanix infrastructure in public cloud environments such as AWS and Azure2. The AHV Xi PC plug-in allows customers to use Citrix Virtual Apps and Desktops with Nutanix AHV clusters running on Xi Cloud3. https://www.nutanix.com/content/dam/nutanix/resources/support/ebg-ncp-euc-6.pdf https://www.nutanix.com/products/ahv

2.A new client has just deployed a new Frame account, During the testing phase, the security team found that they had bidirectionalclipboard,capabilities, the ability to transfer files, and connectivity to unauthorized external storage devices.

What should the administrator do to secure the environment, based on the security team's feedback?

A. Apply Group Policies to limit the endusers abilities.

B. Implement a Mobile Device Managementsolution.

C. Disable unauthorized storage providers andfeatures.

D. Deploy a device visibility & controlplatform.

#### **Answer:** C

#### **Explanation:**

According to the certification details1, one of the objectives is to "Configure and manage security features such as role-based access control (RBAC), SSL certificates, encryption at rest, and data protection."

This answer seems to align with the security team's feedback and the objective of managing security features using Nutanix technologies.

3.An administrator has chosen to move all of the backend Citrix infrastructure to be managed as a service provided byCitrix.

Backend infrastructure includes these components:

- A. Citrix Delivery Controllers
- B. Citrix studio
- C. Citrix NetScaler
- D. Citrix Storefront

#### **Answer:** A

#### **Explanation:**

Citrix Workspace includes several components that can replace or integrate with the traditional Citrix infrastructure components, such as:

✑ Citrix Cloud Services, which provide management and orchestration capabilities for Citrix Workspace, such as Citrix Virtual Apps and Desktops service, Citrix Gateway service, Citrix Endpoint Management

service, etc.

 $\infty$  Citrix Workspace app, which is a client software that enables users to access their apps and desktops from any device.

✑ Citrix Cloud Connectors, which are software agents that establish a secure connection between Citrix Cloud Services and the on-premises or cloud-based resources, such as Active Directory, hypervisors, VDAs, etc.

According to Citrix documentation2, an administrator who chooses to move all of the backend Citrix infrastructure to be managed as a service by Citrix can use the following components:

 $\infty$  Citrix Virtual Apps and Desktops service, which replaces the Citrix Delivery Controllers and provides centralized management and delivery of virtual apps and desktops.

 $\infty$  Citrix Studio, which is still available as a web-based console for configuring and managing the virtual apps and desktops environment.

✑ Citrix Gateway service, which replaces the Citrix NetScaler and provides secure remote access to virtual apps and desktops through a single URL.

 $\infty$  Citrix StoreFront, which is still available as an optional component for providing users with self-service access to their apps and desktops through a web portal or native receiver.

4.An administrator needs to deploy virtual desktops to a Hyper-V Nutanix cluster with writable differencing disks, The administrator will useread only master image with clones that link back to the image.

Which native feature will the cluster use to complete this task?

- A. Oplog
- B. Compression
- C. VM Flash Mode
- D. Shadow Clones
- **Answer:** D

# **Explanation:**

The feature in Nutanix that would be used to complete the task of deploying virtual desktops to a Hyper-V Nutanix cluster with writable differencing disks using a read-only master image with clones that link back to the image is Shadow Clones. Shadow Clones allow for the creation of a snapshot or a clone of a VM that uses the original VM's disks as read-only, and only writes changes to a separate differencing disk. This is useful when deploying virtual desktops as it can reduce storage requirements and improve performance.

Nutanix shadow clones are a feature that enables distributed caching of virtual disks (vDisks) that are in a multi-reader scenario. This can improve performance and reduce network traffic for scenarios such as VDI or private clone boot storms1

5.The operations team have been tasked with increasing overall datacenter efficiency with a target minimumof80% CPU, memory, andstorage capacity utilization. They are requesting usage data from all application owners be sent on a monthly basis to be ingested intotheir capacity management software. An administrator has an implementation of four Nutanix clusters under the management of a single Prism Central Instance.

How should the administrator best provide the data needed to the operations team to ensure adherence to the datacenterutilizationdirective?

A. Export the CPU Memory end Storage Usage metrics under Virtual Infrastructure/VMsin Prism Central and FTP the file to the operations team's FTP server.

B. Schedule a monthly email report with CPU, Memory, and Storage Usage data across allclusters under the Reportingfacilityin Prism Central.

C. Create a Metric Chart in Prism Central with CPU, Memory, and Storage usage across allclusters and export the data to be sent to the operations team,

D. Review the VM Efficiencies widget in Prism Central and export the data to a commadelimited file to be sent to theoperationsteam.

### **Answer:** B

## **Explanation:**

This option allows you to create a custom report with the required metrics for all VMs across all clusters and send it automatically to the operations team via email4. This way, you don't have to manually export or FTP the data every month.